# Cheatography

# List Comprehension

List comprehension offers a shorter syntax when you want to create a new list based on the values of an existing list. Example:

Based on a list of fruits, you want a new list, containing only the fruits with the letter "a" in the name.

```
Without list comprehension you will have to write a for statement with a conditional test inside:
fruits = ["ap ple ", " ban ana ", " che rry ", " kiw i", " man go"]
newlist = []
for x in fruits:
 if " a" in x:
    newlis t.a ppe nd(x)
print( new list)
With list comprehension you can do all that with only one line of code:
fruits = ["ap ple ", " ban ana ", " che rry ", " kiw i", " man go"]
newlist = [x for x in fruits if " a" in x]print( new list)
```
# Imputation

In statistics, imputation is the process of replacing missing data with substituted values. When substituting for a data point, it is known as "unit imputation"; when substituting for a component of a data point, it is known as "item imputation". Pandas [Imputation](https://towardsdatascience.com/pandas-tricks-for-imputing-missing-data-63da3d14c0d6) Article

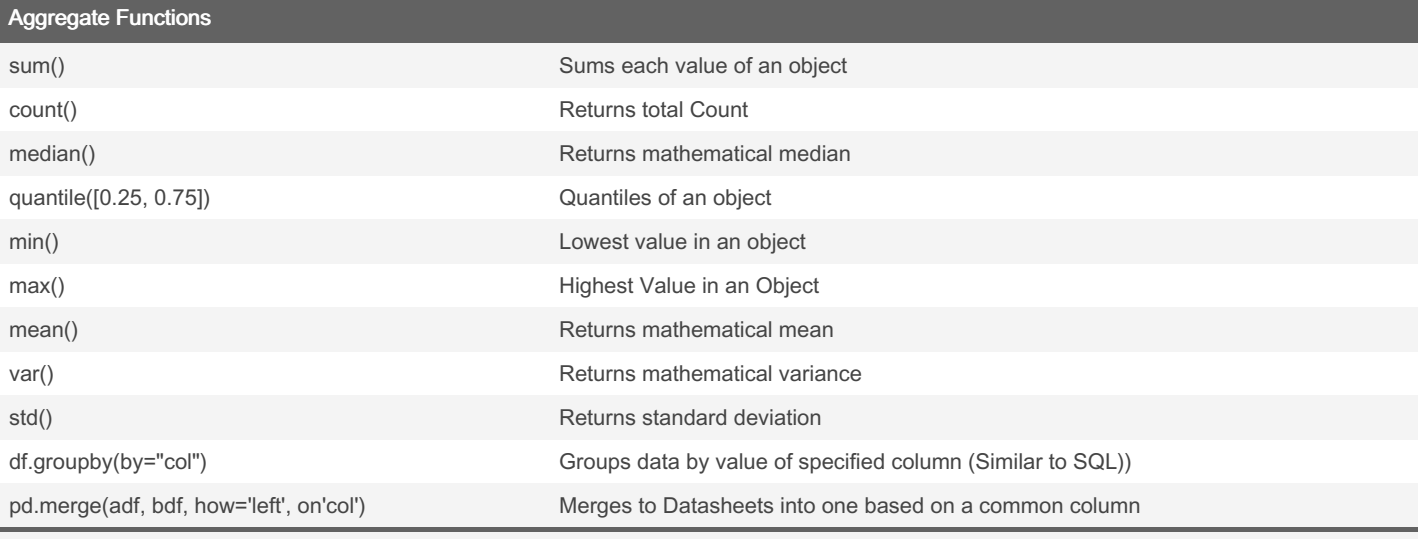

Aggregate Functions are a way of summarizing or reshaping data

### Shape of a Dataframe

Return a tuple representing the dimensionality of the DataFrame.

```
>>> df = pd.Dat aFr ame ({' \text{ coll}}': [1, 2], 'col2': [3, 4]})
>>> df.shape
```

```
(2, 2)
```
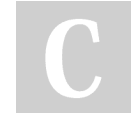

By CodingJinxx

Published 9th December, 2021. Last updated 10th December, 2021. Page 1 of 2.

Sponsored by Readable.com Measure your website readability! <https://readable.com>

[cheatography.com/codingjinxx/](http://www.cheatography.com/codingjinxx/)

# Cheatography

## Mean

Return the mean of the values over the requested axis.

DataFr ame.me an( axi s=None, skipna =None, level= None, numeri c\_o nly =None)

#### Median

Sorts all values in dataframe and returns the middle value DataFr ame.me dia n(a xis =None, skipna =None, level= None, numeri c\_o nly =None)

# Creating a Dataframe from Scratch

# Import pandas library import pandas as pd

```
# initialize list of lists
data = [['tom', 10], ['nick', 15], ['juli', 14]]
```
# Create the pandas DataFrame df = pd.Dat aFr ame (data, columns = ['Name', 'Age'])

From Scratch means creating the Data by hand

#### Categorical Variable

Is data that is limited to set or range of values They are best visualised using bar plots or balloon plot [Example](http://www.sthda.com/english/articles/32-r-graphics-essentials/129-visualizing-multivariate-categorical-data/) Article

#### Quartiles vs Quantiles

Quartiles 25th percentiles of Data

Where as Quantiles can be custom percentiles

# **Correlation**

Correlation describes the relationship between data.

Example:

If the square footage in an apartment increases, the price of the apartment increases aswell

## **Scatterplot**

A Scatterplot plots data on an x-y grid

## Histogram

A histogram plots data on a axis with the count being represented in height

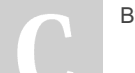

By CodingJinxx

Published 9th December, 2021. Last updated 10th December, 2021. Page 2 of 2.

Sponsored by Readable.com Measure your website readability! <https://readable.com>

[cheatography.com/codingjinxx/](http://www.cheatography.com/codingjinxx/)